<span id="page-0-0"></span>This call gets the current state of the keyboard.

## **Syntax**

KbdGetStatus (StatData, KbdHandle)

# **Parameters**

;StatData (PKBDINFO) - output : Address of the keyboard status structure: :length (USHORT) : Length, in bytes, of this data structure, including length. 10 Only valid value. :sysstate (USHORT) : State as follows: 'Bit Description' 15-9 Reserved, set to zero. 8 Shift return is on. 7 Length of the turnaround character (meaningful only if bit 6 is on). 6 Turn-around character is modified. 5 Interim character flags are modified. 4 Shift state is modified. 3 ASCII mode is on. 2 Binary mode is on. 1 Echo off. 0 Echo on. :turnchardef (USHORT) : Definition of the turn-around character. In ASCII and extended-ASCII format, the turn-around character is defined as the carriage return. In ASCII format only, the turn-around character is defined in the low-order byte. :intcharflag (USHORT) : Interim character flags: Bit Description 15-8 NLS shift state. 7 Interim character flag is on. 6 Reserved, set to zero. 5 Application requested immediate conversion. 4-0 Reserved, set to zero. :shiftstate (USHORT) : Shift state as follows: 'Bit Description' 15 SysReq key down 14 CapsLock key down 13 NumLock key down 12 ScrollLock key down 11 Right Alt key down 10 Right Ctrl key down 9 Left Alt key down 8 Left Ctrl key down 7 Insert on 6 CapsLock on 5 NumLock on 4 ScrollLock on 3 Either Alt key down 2 Either Ctrl key down 1 Left Shift key down 0 Right Shift key down. ; KbdHandle (HKBD) - input : Default keyboard or the logical keyboard.

# **Return Code**

rc (USHORT) - return Return code descriptions are: \* 0 NO\_ERROR \* 376 ERROR\_KBD\_INVALID\_LENGTH \* 439 ERROR\_KBD\_INVALID\_HANDLE \* 445 ERROR\_KBD\_FOCUS\_REQUIRED \* 447 ERROR\_KBD\_KEYBOARD\_BUSY \* 464 ERROR\_KBD\_DETACHED \* 504 ERROR\_KBD\_EXTENDED\_SG

### **Remarks**

The initial state of the keyboard is established by the system at application load time. Some default states may be modified by the application through KbdSetStatus. KbdGetStatus returns only those keyboard parameters initially set by KbdSetStatus. The returned parameters are: \* Input Mode \* Interim Character Flags \* Shift State \* Echo State \* Turnaround Character KbdGetStatus completes only when the handle has access to the physical keyboard (focus) or the handle is 0 and no other handle has the focus.

# **Family API Considerations**

Some options operate differently in the DOS mode than in the OS/2 mode. Therefore, the following restrictions apply to KbdGetStatus when coding in the DOS mode: \* Interim character is not supported \* TurnAround character is not supported \* NLS\_SHIFT\_STATE is always NULL. \* KbdHandle is ignored.

#### **Example Code**

## **C Binding**

<PRE> typedef struct \_KBDINFO { /\* kbst \*/

```
USHORT cb; \frac{1}{2} /* length in bytes of this structure \frac{1}{2}USHORT fsMask; / bit mask of functions to be altered */USHORT chTurnAround; /* define TurnAround character */
USHORT fsInterim; /* interim character flags */
USHORT fsState; /* shift states */
```
}KBDINFO;

#define INCL\_KBD

USHORT rc = KbdGetStatus(Structure, KbdHandle);

PKBDINFO Structure; /\* Data structure \*/ HKBD KbdHandle; /\* Keyboard handle \*/

```
USHORT rc; /* return code */ </PRE>
```
## **MASM Binding**

<PRE> KBDINFO struc

```
kbst cb dw ? ; length in bytes of this structure
kbst fsMask dw ? ;bit mask of functions to be altered
kbst chTurnAround dw ? ;define TurnAround character
kbst fsInterim dw ? ;interim character flags
kbst fsState dw ? ;shift states
```
KBDINFO ends

EXTRN KbdGetStatus: FAR INCL KBD EQU 1

PUSH@ OTHER Structure ;Data structure PUSH WORD KbdHandle ;Keyboard handle CALL KbdGetStatus

Returns WORD </PRE>

# **Note**

This text based on [http://www.edm2.com/index.php/KbdGetStatus\\_\(FAPI\)](http://www.edm2.com/index.php/KbdGetStatus_(FAPI))

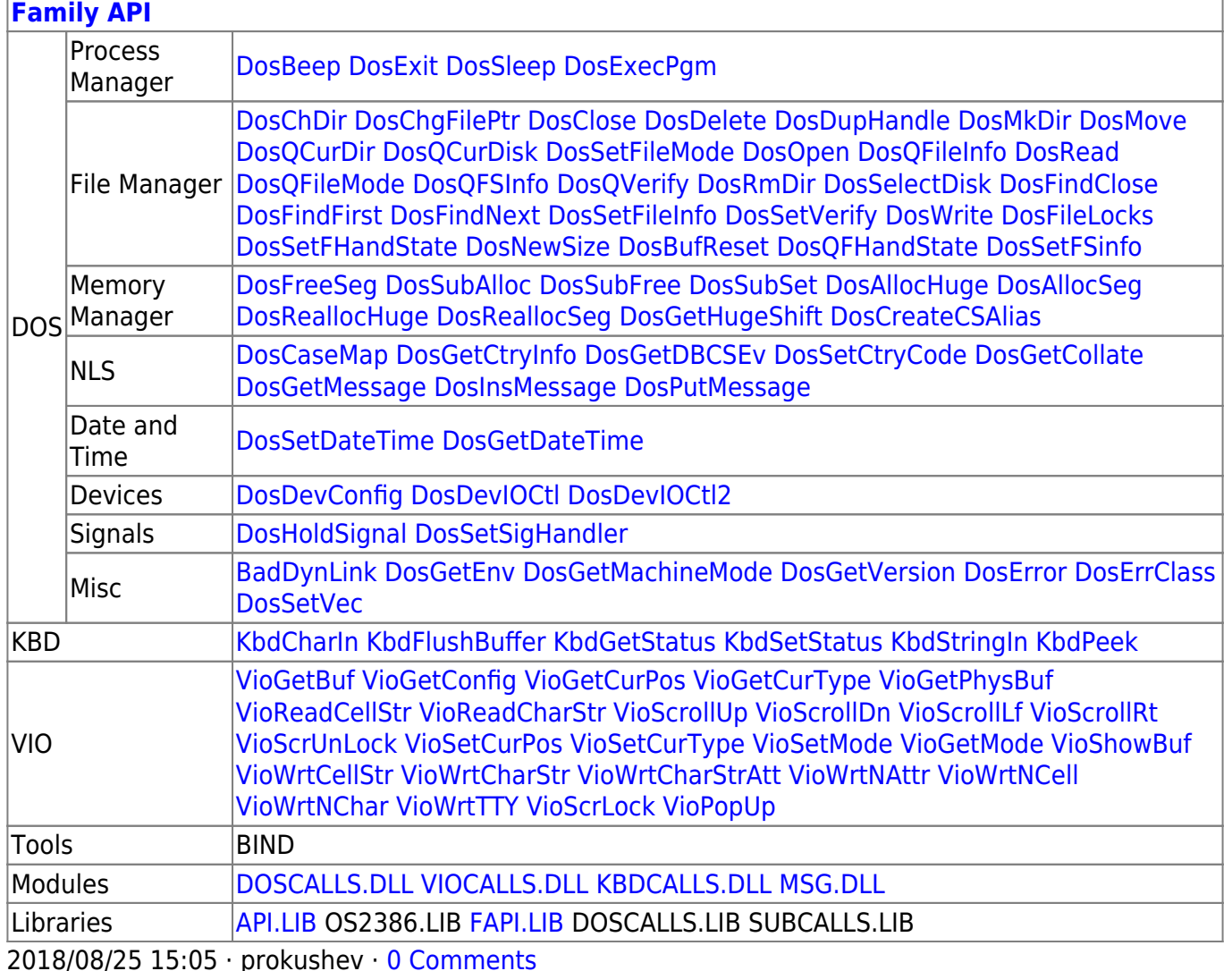

## From:

http://osfree.org/doku/ - osFree wiki

Permanent link:

http://osfree.org/doku/doku.php?id=en:docs:fapi:kbdgetstatus&rev=1535727633

Last update: 2018/08/31 15:00

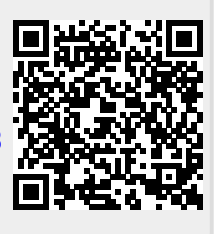